lügengeschichten aus soltaum m na u ntirthrointhin nithin th it east a 💆 🚆 🥻 Nachrichten aus der Provinz Computer-Eignungs-Test nr.3 PERSHING 2-- MIT DIESER SYLVESTER-RAKETE GEHT DIE POST INS NEUE JAHR GARANTIERT GUT AB!!!

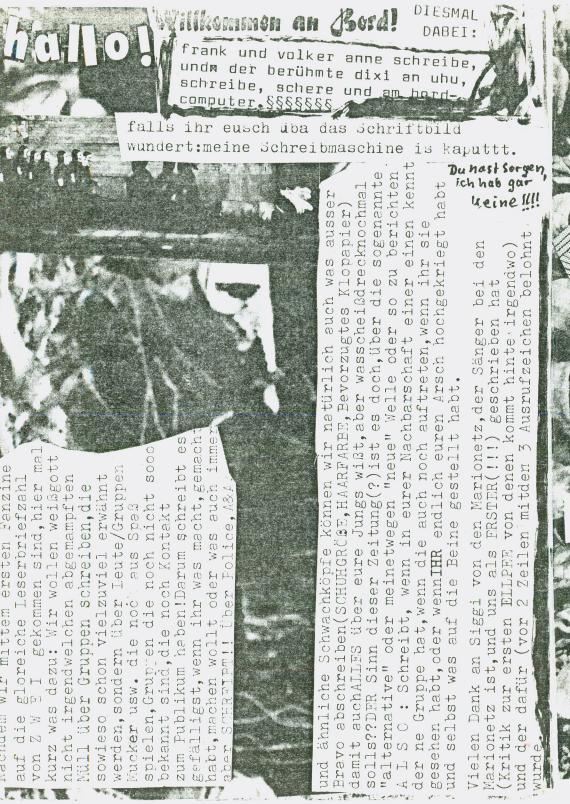

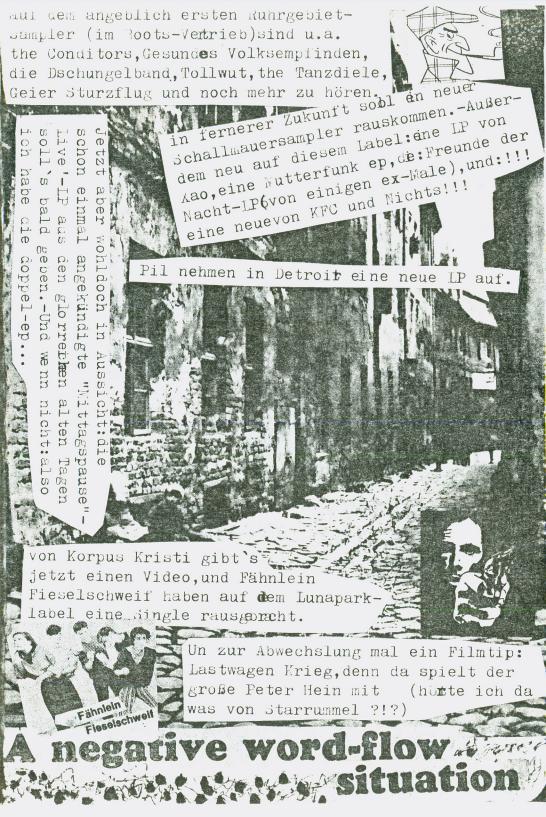

slime:pogo gut,1.1p nach den coroners(die mir von allen hh-pogo-kult gruppen am besten gefallen),denx razors, un das vinyl-debut(1p) von slime, deren markiger titel der CRASSCRASSCRASSCR die neue lp war ja billich, und einige stücke, besonders die CONTRACTOR OF THE PARTY OF T.ep Wir wollen keine bullen- h schweine "sicher vielen bekannt ist die platte hat 2 seiten, eine englische und eine deutsche.ich hatte es bisher nur ersten beiden auf sei te 1 gehn vooll ab, äi! was ich allerdingz von dem anarchie-getue halten Lett dat meid das dais den this kon kan kan ha kan ha kan soll.ichm mein bloß, das zugeod. buttocks den razors traut als deutsche band noch englisch zu singen, und bundels gesang auf seite 2 beweist ja, das vergeht. zwar So sind texte auch nicht weit WE von der flachheit der uk-subs is entfernt, aber immerhin deutsch. un uberhaupt kannman das gefuhl, DA das die texte beinhalten, nur he verstehen, wenn man hh zumingu si In dest ein bischen kennt.ich si kann mir vorstellen, das slime 17live XXX gut abgehen!!!!!!!! wi We

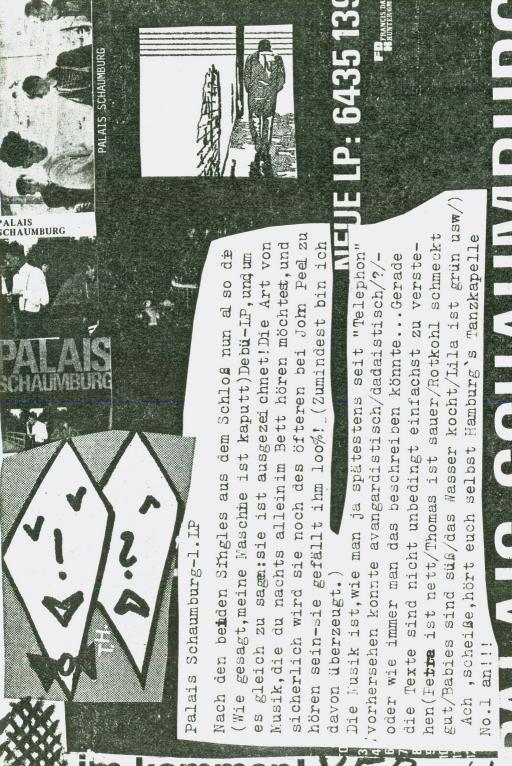

Und jetzt muß ich mal ein Wörtchen über das Publikum beim "Nichts"-Konzert in Rothenburg Sagen:also:das Konzert war total toll, recht KFC-mäßig, aber das is je auch kein Wunder, aber das Publikum... Nazis, jede Menge!es war zum Kotzen, zu sehen, wie diese Scheißköppe mit ihren mit Nazi-Empblemen beschmierten Jacken durch die Gegend latschten und so taten, als ob sie den Pank gepachtet hätten, dabei konnte man ihnen ansehen, daß sie noch drei Wochen vorher heavy-metal-Idiotn waren. Und da sie weiter als bis überden Rand ihrer Bierflasche sehen können, schließen siesich Nazis an, denn daß sind ja so geil harte Kerle(viel Bier und Frauens), und dann noch 'ne schick schnelle/harte Musik, also klauen sie die beste aller Musiken.-Aber :so nicht, ihr Stinker, so nicht... Es nämlich nicht die Frage, wer das meiste Bier wegziehen kann, ne, Köpfchen, ihr Stumpfen, gehört auch dazu, damit man auch weißmwas man tut, und nicht bloß n Haufen Hammel hinter irgendwelchen Führern u.ä. hinterhertrottelt!!!

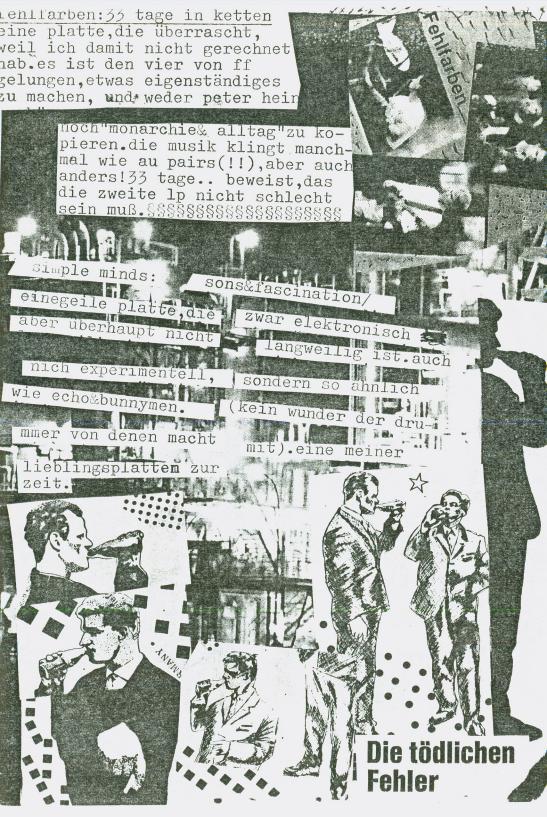

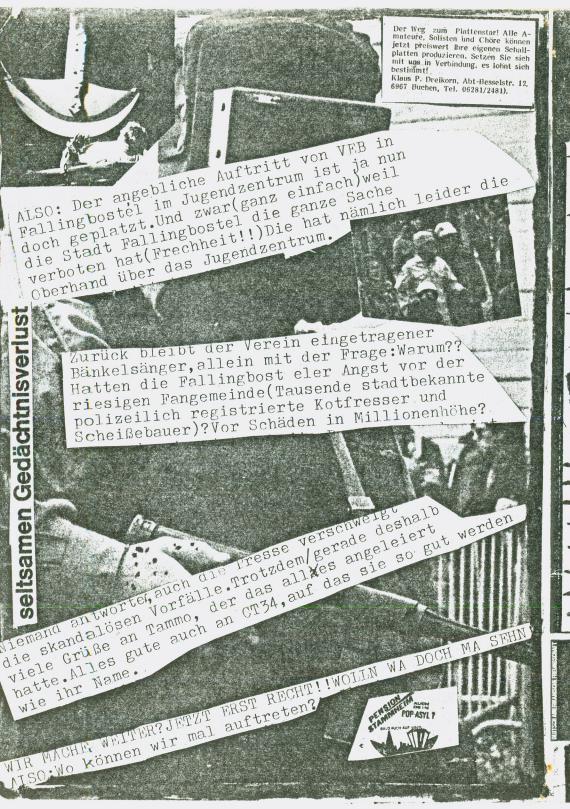

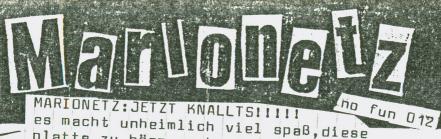

MARIONETZ: JETZT KNALLTS!!!!!

es macht unheimlich viel spaß, diese

platte zu hörn, am besten sind die

marionetz, wenn sie vool reinhaun, wie

z.b. bei "susi schlitz". endlich mal

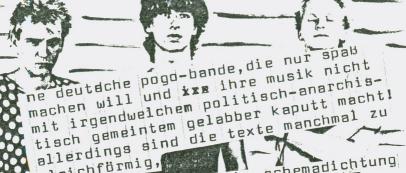

allerdings sinu tallerdings sinu tallerd

und bei "100000 phon"

ist die musik doch schon hart an der grenze zum hard-rock(was vielleicht an der nochmals an sigi, den marionetz-sänger, der uns die lp auf tape überseis geben mußten.

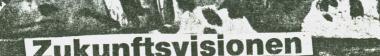

™ Der KFC:Knülle im Politbüro | neue Wualitat im KFC-Angebot "Knülle..."stellt dar,wie man schoh am Gesang des Herrn Stumpf sen kann.Anders als bisher abgemischt wirkt Tommi's timme viel direkter und eindringlicher und pabt so hervorragend zu den Texten dieser aus jedem Wort Verzweiflung und Angst spring wenn "Tr<del>in</del>k.Genosse.trink"auf dem Banner steht,ıst dies doch nichts weiter als ein letzter, verzweifel-ter Ausbruchsversuch."tanz und schrei/der goldene Schlagring/mehr Ordnung,und die Feststellung,daß Katastrophen Kultur sind(aus:Flamme empor,dass live aber besser gefallen hat)zeigen nur zu deutk lich,daß an dem Tag,da Lili Marleen.umgebracht wurde. auch die letzte Hoffnung geraubt wurde.("wohin mit dem Gefühl,der Gruch von Leichen macht dich geil...) -Wo sind sie hin,die Tage von:"wo du klaust..."?!?!! Musikalisch gesehen hat sich der KFC weiterentwickelt ein fantastisches Saxophon spielen die Leute!),und die LP wirkt insich geschlossener als Daumen rauf für den KFC mit:Knülle im Politbüro, Schallmauer oo7

ei

WE

ha

ge zu

ansen 0 da 2 0 0 0 S 0 时 0 MA H 0 0 0 ne w 0 S Q ន្ត្ ange O 0000 P. M me-FU. M (D) loch (D X O nweg bsch iken 0 S 73 0 Ver H D O M 0 S D eutsc the N ers 0 0 0 wpund S denn he 0 0 ct 03 000 0 W M Ka 3 gunung 930 (1) PH sch (D

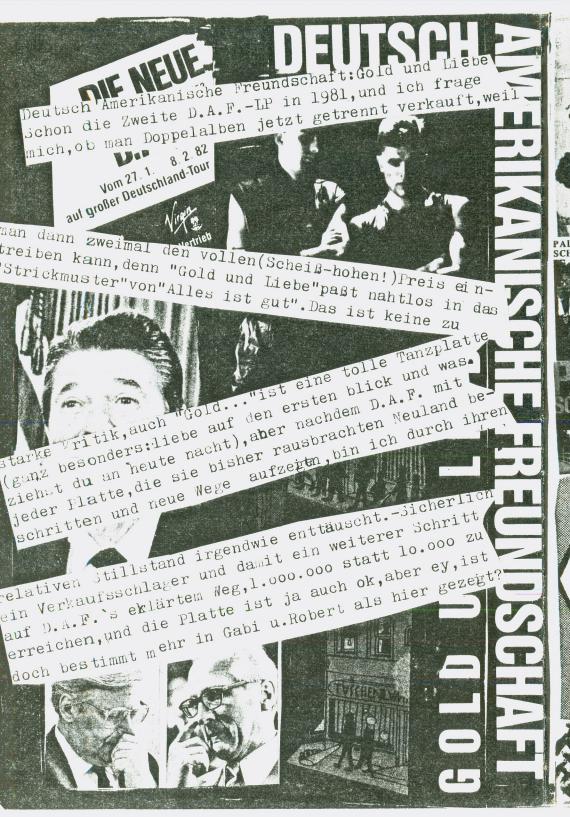

DEPECHE MODE: SPEAK & SPELL disco, untertitel: this ain if you know how to dance!!!!!!! ich spinne:eine platte,auf 🎤 bis auf ein oder zwei ausnahmen beim ersten hören dachte ich. alle stücke absolute kik synthipop-hitz sind.diese lp kann man querall, immer, und zu jeder genheit hörn, bis Zu 1omal am tag. Dreaming of me die Musik kann unterhalten, spaß Best. No. 197-206 macben, wachmachen, naßmachen. aberagg aggressiv Depeche \"\de macht sonne musi net!da müßlit ihr schon zitronenpank hörn!!!!!!!!!!!!!! New Life Fenthouse and Pavement/Heaven 17 Heaven 17 sind ausgezogen, das wahre Erbe von Human League anzutreten.Während die NT 1800 zwei, die sich weiterhin Human League nennen den britischen Markt(leider) mit immer billigeren Elektronik-Gefühls-Pop erobern, machen H 17 (die andere Hälfte der ersten guten(!)Human League)gute, tellwege Funk Musik, durchweg gut tanzbar, und auch voller guter Somgideen, während n't get die Elektronik zurücktritt. oll he Ben: Keine "typische" E-Musik. TE dont'need this fascist groove thang st mindestens so gut wie Chant No 1 ınd das war für mich ne lange Zeit AS Stück überhaupt. Soul warfare, the neight of the fighting sind auch sehr gut, gehen ähnlich gut ins Ohr/ab, sind dabei aber keine Wiederholungen. insgesamt möchtma sagen: Heaven 17 ind einige Schritte vor den meisten C-Gruppen, die sich leider sehr oft riederholen, und sie werden wohl auch reiterhin zu Fortschritten fähig sein

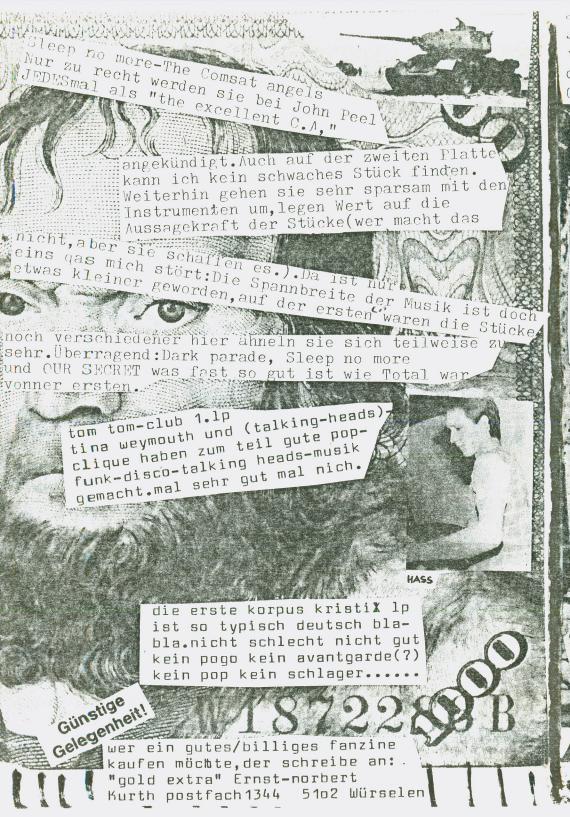

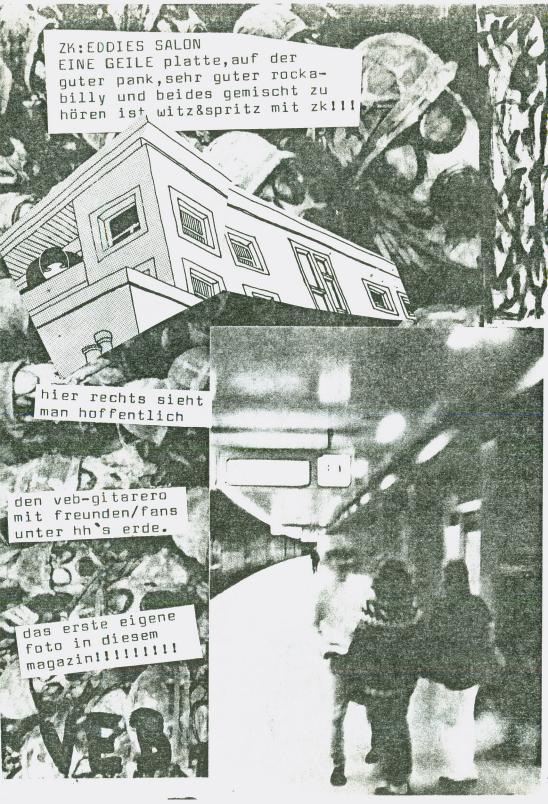

JETZT KOMMTZII -- DAS LETZTEIIIII o,falls ihr irgendwas von denm erfassern dieser seiten wollt ihr krieqt natürlich nix:−aber chicken könnt ihr fast alles nd zwar an: DIRK VOGES: ILHORN 11 6 3044 NEUENKIRCHEN grüßegrüßegrüße! "goldfischei im grubegrubegrubert, sigl, "goldfischex i an: ernst-norbert, sigl, "goldfischex i karpfenteich-was tun?" (deutschlands karpfenteich-was tun?" verrissenster name!!!!), armin&X (häh!) buschi, ulli, dirk, dörthe, hildegard knef, (häh!), frank m., alle wüstensöhne, maren (danke), alke schönen madels und an den computer-eignungstest nr.4,in dem übrigens ein großer supermarkttest und seine ergebnisse geschildert werden, bis dann tschüs euer ilja!!!!!!?!!!!!